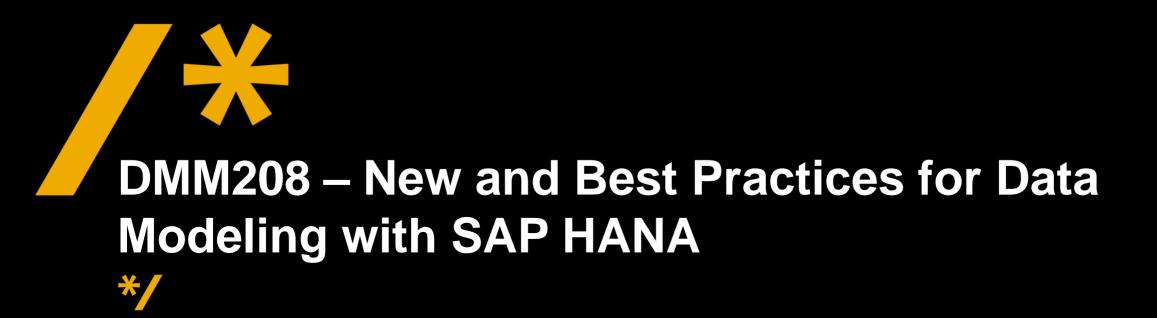

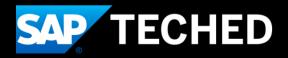

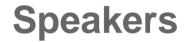

Las Vegas, Oct 19 - 23

• Werner Steyn

#### Barcelona, Nov 10 - 12

Christoph Morgen

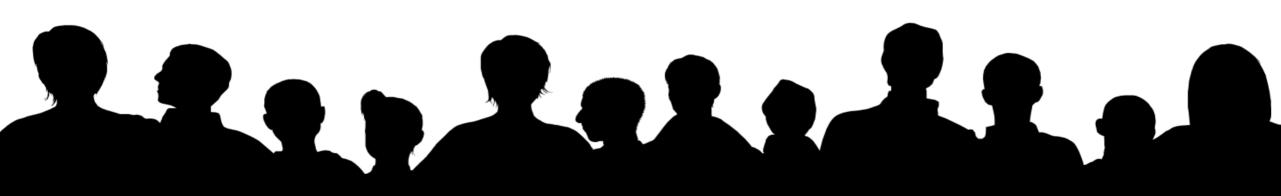

### Agenda

- Data Modeling in SAP HANA
- New Approaches
- Best Practices

3

### **Disclaimer**

This presentation outlines our general product direction and should not be relied on in making a purchase decision. This presentation is not subject to your license agreement or any other agreement with SAP. SAP has no obligation to pursue any course of business outlined in this presentation or to develop or release any functionality mentioned in this presentation. This presentation and SAP's strategy and possible future developments are subject to change and may be changed by SAP at any time for any reason without notice. This document is provided without a warranty of any kind, either express or implied, including but not limited to, the implied warranties of merchantability, fitness for a particular purpose, or non-infringement. SAP assumes no responsibility for errors or omissions in this document, except if such damages were caused by SAP intentionally or grossly negligent.

## Data Modeling with SAP HANA

Overview SAP HANA Information Views

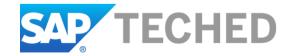

### SAP HANA View Modeling – Overview Virtual Data Modeling as a key SAP HANA concept

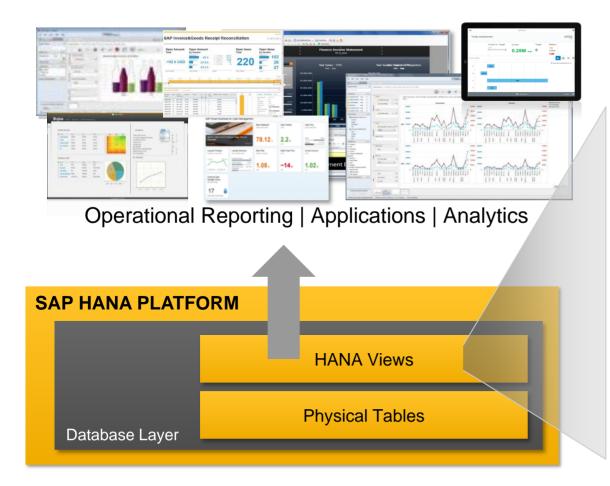

#### **Virtual Data Flow Models**

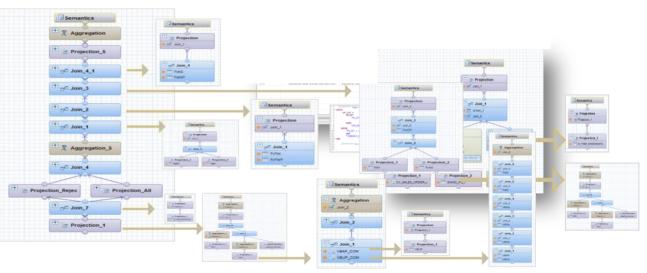

- No persistent Aggregations | single atomic copy of data
- In-Memory Engines | Performance
- Multidimensional Reporting Models
- Enterprise Applications Virtual Data Models

## SAP HANA View Modeling – Overview Flavors of SAP HANA View Modeling Approaches

•Calculation Views of type "Dimension"

LAND1 des

- Compose a dimensional view with a series of attributes derived from a collection of tables e.g. Master Data Views
- Highly re-used and shared in Analytic- and Calculation Views
- Used to build Hierarchies
- Hierarchies are key elements in use with Analytic View for multidimensional reporting

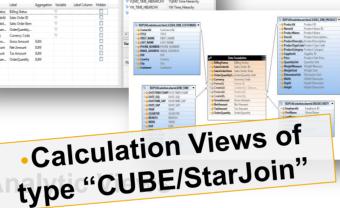

- Combines Fact-Tables with Attribute-Views to Star-Schemaor OLAP Cube-like objects for multidimensional reporting.
- Stores no aggregates and massaggregates on the fly
- Hierarchies are key for multidimensional access (navigation, filtering, slicing and aggregation)

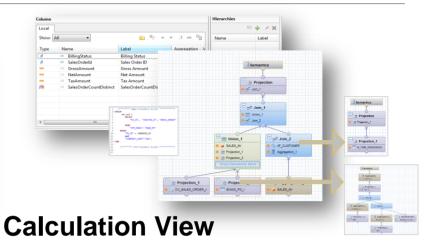

- Great flexibility for advanced use
- Approach to model custom scenarios like
  - Combined use of Multiple-Fact Tables/Analytics Views
  - Build Models on Normalized Data
- Re-Use and stack views
- Make use of custom scripted views

### SAP HANA View Modeling – Overview Virtual Data Models for Multidimensional Scenarios

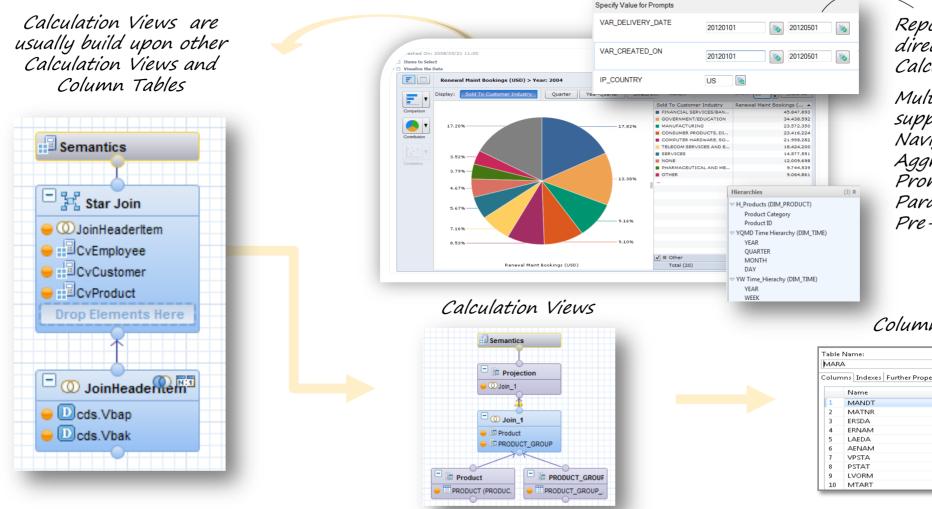

Reporting Tools can usually directly consume Calculation Views.

Multidimensional Tools support Hierarchies for Navigation, Filtering and Aggregation and HANA Prompts (Variables & Input Parameters) for efficient Pre-Filtering of Data.

#### Column table

| MAR   | А           |                    |                |       |
|-------|-------------|--------------------|----------------|-------|
| Colur | nns Indexes | Further Properties | Runtime Inform | ation |
|       | Name        | SI                 | QL Data Type   | Dim   |
| 1     | MANDT       | N                  | VARCHAR        | 3     |
| 2     | MATNR       | N                  | VARCHAR        | 18    |
| 3     | ERSDA       | N                  | VARCHAR        | 8     |
| 4     | ERNAM       | N                  | VARCHAR        | 12    |
| 5     | LAEDA       | N                  | VARCHAR        | 8     |
| 6     | AENAM       | N                  | VARCHAR        | 12    |
| 7     | VPSTA       | N                  | VARCHAR        | 15    |
| 8     | PSTAT       | N                  | VARCHAR        | 15    |
| 9     | LVORM       | N                  | VARCHAR        | 1     |
| 10    | MTART       | N                  | VARCHAR        | 4     |

### SAP HANA View Modeling – Overview Virtual Data Models for Normalized Data Model Scenarios

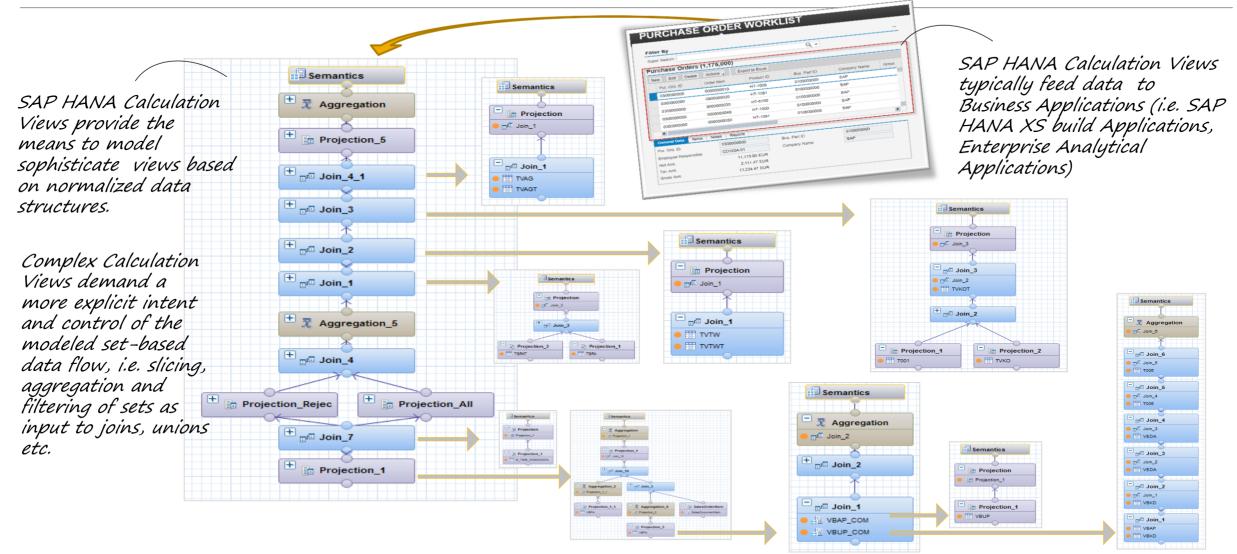

## SAP HANA Modeling – Graphical Editors Eclipse-based & Web-based Development Workbench

#### **SAP HANA Studio**

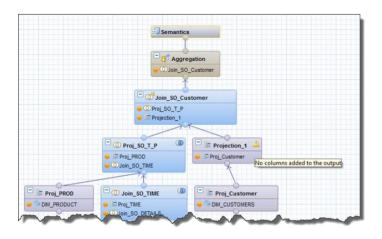

#### Modeler Eclipse-perspective

<u>Systems view</u>: Supports basic Modeling artifacts. (no support for functions, roles, CDS objects, repository)

#### Development Eclipse-perspective

<u>Project/Navigator/Repository view</u>: Support all designtime artifacts and repository functionality.

#### SAP HANA Web-based Development Workbench

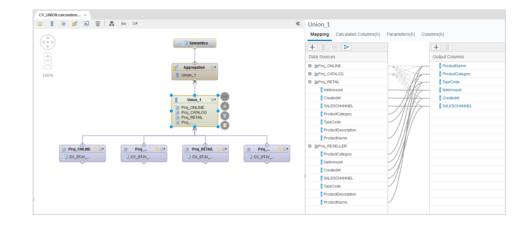

#### Browser-based graphical View Editor

Browser → http://hana-server:port/sap/hana/ide/editor/

- No Analytic- and Attribute-view Modeling support
- Supports Calculation Models (table functions, roles, procedures, script based calc-models, analytical privileges etc.)
- SQL Editor support, Catalog, Security, Admin, etc.

Note: Web-based editors are future/mid-term innovation platform for SAP HANA development tools, however currently not yet feature complete (SAP HANA SPS10).

## **New Approaches**

**SAP HANA Information Models** 

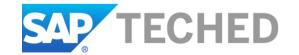

### SAP HANA View Modeling – New Approaches New Approaches Overview

#### Key new approaches

- Calculation View Modeling
  - Calculation views-Star-join instead of Analytical/Attribute
- SQL-Script Integration
  - Table functions as data sources (instead of script-based Calculation Views)
- Analytic Privileges
  - Support for SQL based analytic privileges
- Hierarchies
  - SQL enablement & Time Dependent hierarchies
- Data Sources
  - CDS entities, tenant container database tables
- Web-based Editor

#### **Specific Enhancements**

- Column lineage analysis
- Comment & View Deprecation
- Copy & Replace nodes!
- Multilanguage-label support in Views
- Performance Analysis / Debugger enhancements
- Support Labels/Descriptions in value help dialogs

#### **General Enhancements**

Implicit SQL Execution - Model unfolding

## SAP HANA View Modeling – New Approaches Modeling multidimensional Scenarios in Calculation Views

With Star Joir

#### **Multidimensional scenarios in Calculation Views**

- Calculation Views of type Dimension
   Data Category:
  - Composing Dimension-Attributes and -Hierarchies
- Calculation Views of type CUBE with StarJoin Category.<sup>®</sup> Cube
  - Star-joins fact data with dimension-type calculation views like Analytic Views (with same performance guidance's)
  - Implicit Calculation View optimization will evaluate to delegate processing to same execution behavior as Analytic Views
- Note: Table functions can be used as input sources for either Dimensions or Facts

#### Usage Scenario

- Implement new multidimensional scenarios / new projects
- Seek to refactor Attribute-/Analytic View scenarios

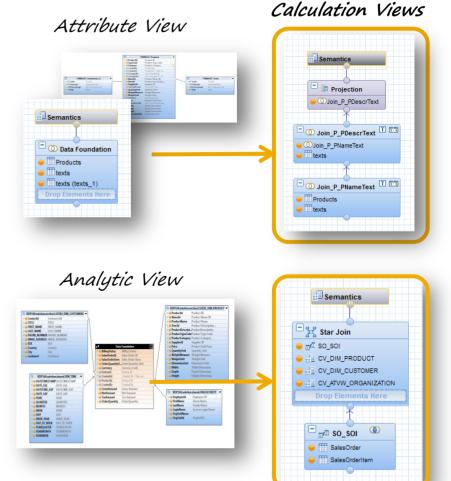

Note: As of SAP HANA SPS10 Calculation Views are not yet functional feature equivalent to Attribute- and Analytic Views (i.e. Temporal Join & Fuzzy search).

## SAP HANA View Modeling – New Approaches Scripting custom Data Flow Scenarios

Graphical Calculation View

#### **Enabling SQL Script with Calculation views**

- Going forward use SQL Script table functions instead of script-based Calculation views
- Side-effect free read-only functions using standard SQL
- Consume data from tables, models, functions, predictive algorithms, etc.
- Script based-calculation models can be re-factored into table functions

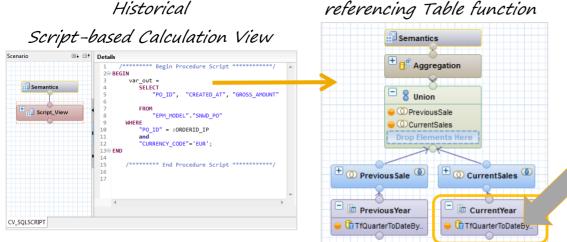

```
function OuarterToDateByYear(
     in ip period varchar(1), in ip date varchar(10)
returns series data t
language sqlscript sql security invoker as
begin
sd = select source period start, source period end
from series disaggregate date ('interval 3 month',
                   'interval 1 day',:v year,:v next year);
if :ip period = 'c' then
    return select
          bb.generated period start as generatedperiodstart,
          aa.generated period start as factdate,
          bb.generated period start as datesql,
          'qtd' as "timekpi", 'cy' as cypy flag
from ...
```

### SAP HANA View Modeling – New Approaches Scripting custom Data Flow Scenarios

#### **SQL Script approaches**

- Standard SQL versus Calculation Engine (CE Functions) Plan Operators
  - Recommendation! When creating functions or procedures with SAP HANA SP09+ use standard SQL syntax instead of CE Functions. The SQL optimizer is able to leverage alternative execution engines and are not restricted only to the Calculation Engine

|                        | Recommended approach                                                |                                                                                                    |
|------------------------|---------------------------------------------------------------------|----------------------------------------------------------------------------------------------------|
|                        | SQL                                                                 | CE function                                                                                         |
| SELECT on column table | out = SELECT A, B, C from "COLUMN_TABLE"                            | out = CE_COLUMN_TABLE("COLUMN_TABLE", [A, B, C])                                                    |
| GROUP BY               | out = SELECT A, B, C, SUM(D)<br>FROM"COLUMN_TABLE" GROUP BY A, B, C | col_tab= CE_COLUMN_TABLE("COLUMN_TABLE");    out =<br>CE_AGGREGATION( (col_tab, SUM(D), [A, B, C]); |

### SAP HANA View Modeling – New Approaches New Design-time Data Sources

#### New data sources for Calculation Views

#### Multitenant database container tables

 While modeling graphical calculation views, you can add data source from any of the isolated databases.

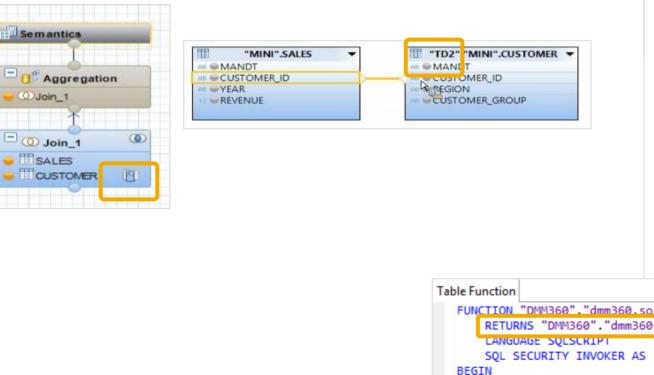

#### CDS (Entities and Types)

- Graceful data structure lifecycle

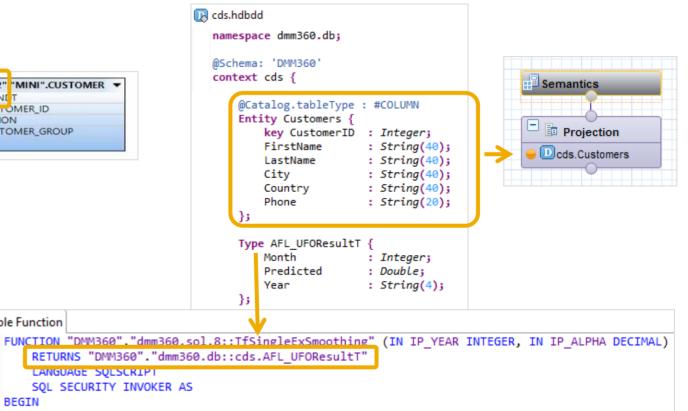

## SAP HANA View Modeling – New Approaches Modeling with Virtual and Extended Tables

#### **Consuming non-In Memory data in Calculation views**

- Dynamic Tiering
  - Provides a disk-based columnar SAP HANA database extension using SAP HANA external tables (extended tables) \*
- Smart Data Access
  - Provides a virtual access layer to outside SAP HANA data (e.g. other databases, Hadoop systems, etc.) using so-called virtual tables
- Model and approach these scenarios carefully and monitoring query performance
- Remote data imposes a natural break in the execution
- Ensure that filters and aggregation is pushed to remote sources
- Use and observer join settings and optimizations
- Implement input source pruning (explicit or implicit) techniques

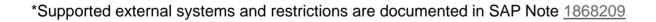

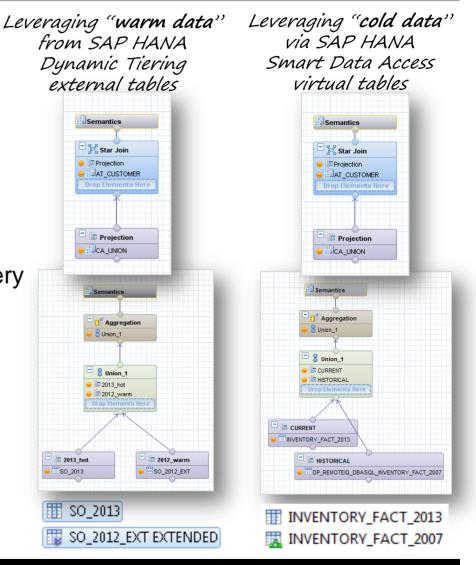

### SAP HANA View Modeling – New Approaches Calculation View Enhancements – Hierarchies

#### **Hierarchy SQL Integration**

- Hierarchy-based SQL processing capabilities enabled via SAP HANA View based hierarchies
  - SQL processing includes hierarchy-based filtering, aggregations as well as analytic privileges\*.
- Usage scenario and enablement
  - Shared hierarchies from Dimension-Type and StarJoin-Type Calculation Views. Compound parent-child hierarchies are not allowed.
  - SQL use of hierarchies needs to be activated in the view properties (for all shared hierarchies). Once activated custom node-column name and hierarchy-expression parameter\* can be given custom name

\*Note: Use of hierarchy expression will be fully enabled, once hierarchy-expressions are documented in the SAP HANA SQL documentation and thus generally supported.

|                             |                              | Details Columns(10,23) View Properties Hierarchies(0,3) General                                                                     | ) Parameters/Variables(3)                                                |     |
|-----------------------------|------------------------------|----------------------------------------------------------------------------------------------------|--------------------------------------------------------------------------|-----|
| Hierarchy                   |                              | CvSalesCubeHier                                                                                                    | Sales Cube with hierarchy SQL enablement                                 |     |
| Shared Hierarc              | -                            | Data Category:® CUBE<br>Type STANDARD<br>Default Client: Creat<br>Default Schema: SYST<br>Apply Privilege: Class<br>@Enable History | Histoy keyd Parameter<br>Default Member<br>Enable Hierarchies for SQL ac | es: |
| Name:*                      | OrgHierarchy                 |                                                                                                    |                                                                          |     |
| Label:                      | OrgHierarchy                 |                                                                                                    | ۵.<br>۳                                                                  |     |
| Hierarchy Type:*            | Parent-Child Hierarchy       |                                                                                                    |                                                                          |     |
| Node Advan                  | ced Time dependency SQL      | Access                                                                                                    |                                                                          |     |
| <sup>®</sup>                |                              |                                                                                                    | hyNode                                                                   |     |
| <sup>®</sup> Hierarchy Expr | ession Parameter SalesRepHie | rarchyExpression                                                                                                    |                                                                          |     |
|                             |                              |                                                                                                    |                                                                          |     |

### SAP HANA View Modeling – New Approaches Calculation View Enhancements – Hierarchies

#### **Hierarchy SQL Integration**

#### Hierarchy-aggregation

- The **node column** can be used for **group by**:

| ASTERIX         12.360         3.057         75,26           IOHN         10.590         1.583         85,05           LISA         8.020         1.269         84,17           MAJESTIX         20.370         3.463         82,99           MIKE         2.570         314         87,78           OBELIX         7.310         304         95,84 | SQL  Result<br>○ select "SalesRepH<br>sum("Cost") as "C<br>FROM "_SYS_BIC"." | ost", sur | n("Margi | in") as | "Margin" |  |
|----------------------------------------------------------------------------------------------------|------------------------------------------------------------------------------|-----------|----------|---------|----------|--|
| IOHN         10.590         1.583         85,05           LISA         8.020         1.269         84,17           MAJESTIX         20.370         3.463         82,99           MIKE         2.570         314         87,78           OBELIX         7.310         304         95,84                                                              | SalesRepHierarchyNode                                                        | Revenue   | Cost     | Margin  |          |  |
| LISA         8.020         1.269         84,17           MAJESTIX         20.370         3.463         82,99           MIKE         2.570         314         87,78           OBELIX         7.310         304         95,84                                                                                                    | ASTERIX                                                                      | 12.360    | 3.057    | 75,26   |          |  |
| MAJESTIX         20.370         3.463         82,99           MIKE         2.570         314         87,78           OBELIX         7.310         304         95,84                                                                                                    | JOHN                                                                         | 10.590    | 1.583    | 85,05   |          |  |
| MIKE 2.570 314 87,78<br>DBELIX 7.310 304 95,84                                                                                                    | LISA                                                                         | 8.020     | 1.269    | 84,17   |          |  |
| OBELIX 7.310 304 95,84                                                                                                    | MAJESTIX                                                                     | 20.370    | 3.463    | 82,99   |          |  |
|                                                                                                    | MIKE                                                                         | 2.570     | 314      | 87,78   |          |  |
|                                                                                                    | OBELIX                                                                       | 7.310     | 304      | 95,84   |          |  |
| THE_BIG_BOSS 30.960 5.046 83,7                                                                                                    | THE_BIG_BOSS                                                                 | 30.960    | 5.046    | 83,7    |          |  |

Note, the Revenue and Cost column contain the hierarchical aggregated values, i.e. the Revenue for MAJESTIX is the sum of the revenue of all its child nodes.

The calculated column Margin (percentage) is calculated correctly after the aggregation on each hierarchy level.

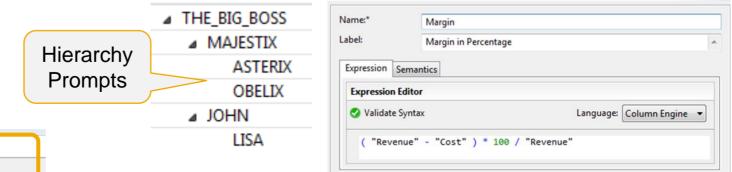

#### • Filtering on a hierarchy node value

#### - The node column can be used for filtering

| ⊖select<br>sum("Co<br>FROM " | ost") as '        | 'Cost",<br>"mini/ | sum("Ma         | e") as "Revenue",<br>rgin") as "Margin"<br>ubeHier" where "SalesRepHierarchyNode" = 'MAJESTIX' |
|------------------------------|-------------------|-------------------|-----------------|------------------------------------------------------------------------------------------------|
|                              |                   |                   |                 |                                                                                                |
| SalesRep                     | Revenue           | Cost              | Margin          |                                                                                                |
| SalesRep<br>ASTERIX          | Revenue<br>12.360 | Cost<br>3.057     | Margin<br>75,26 |                                                                                                |
|                              |                   |                   |                 |                                                                                                |

Note, that the filter on the node column constrains to the hierarchy subtree. All the descendants of the node are selected

### SAP HANA View Modeling - New Approaches Analytic Privileges Editor – SQL-based Analytic Privileges

#### **Create SQL-based Analytic Privileges**

• Start with general Attribute based Analytic Privilege, then switch to SQL-based

| Privilege Validity |                   |                        |             |       |               |                                                                                                    |
|--------------------|-------------------|------------------------|-------------|-------|---------------|----------------------------------------------------------------------------------------------------|
| Defines the Privil | ege Validity      |                        |             |       |               |                                                                                                    |
| Operator<br>Equal  | Inclusion         | From<br>2015-03-24     | То          |       | Add<br>Remove |                                                                                                    |
|                    |                   |                        |             |       |               | Attributes SQL Editor Dynamic                                                                                             |
|                    |                   |                        |             |       |               | Define restrictions based on attributes                                                                                   |
| Associated Attril  |                   |                        |             |       |               |                                                                                                    |
| Select attributes  | to assign analyti | c privileges.          |             |       |               |                                                                                                    |
| Attributes         | Origin            |                        | Description | Count | Add<br>Remove |                                                                                                    |
| STORE              | SPA               | TIAL_DEMO (demo.sprint | t           | 1     | Kemove        |                                                                                                    |
|                    |                   |                        |             |       |               | O Attributes O SQL Editor O Dynamic                                                                                       |
| Assign the restr   | ictions for STOR  | E                      |             |       |               | Define restrictions based on SQL expression                                                                               |
| Туре               |                   | Operator               | Value       |       | Add           |                                                                                                    |
| Fixed              |                   | Equal                  | EBAY        |       | Remove        | (("STORE" = 'EBAY') OR ("STORE" = 'EDEKA')) AND ((CURRENT_DATE BETWEEN 2015-03-24 00:00.000 AND 2015-03-24 23:59:59.999)) |
|                    |                   |                        |             |       |               |                                                                                                    |
|                    |                   |                        |             |       |               |                                                                                                    |

#### • Use SQL Hierarchies within SQL Analytical Privileges

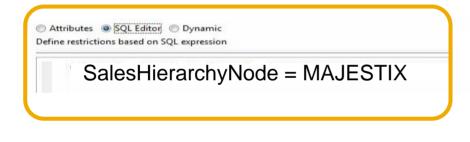

### **Best Practices**

**SAP HANA Information Models** 

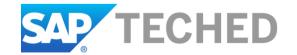

### SAP HANA View Modeling – Best Practices General Performance Guidelines

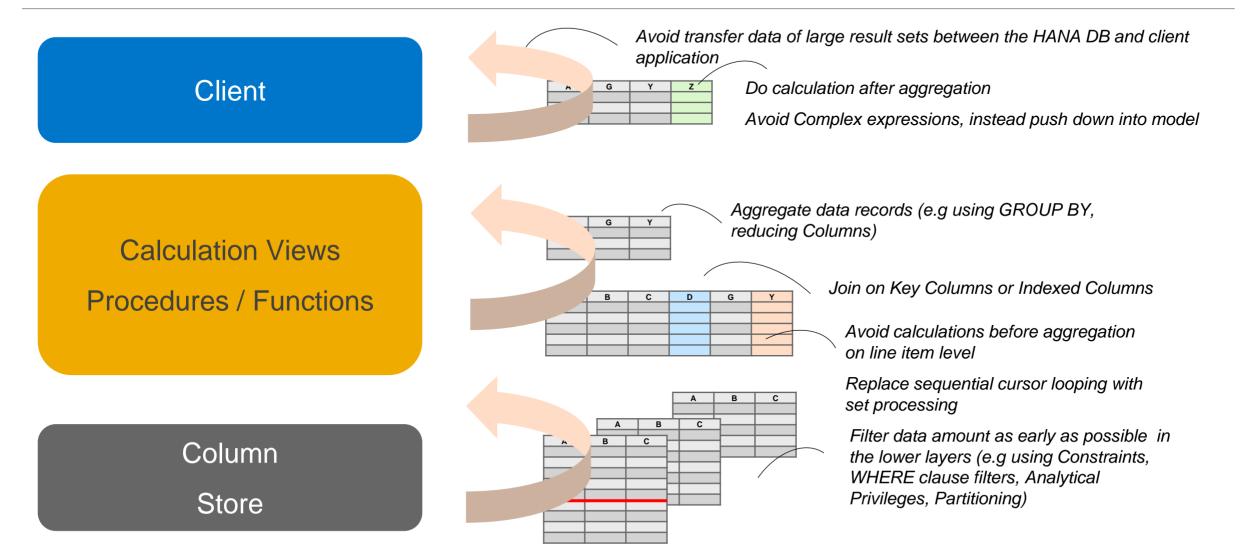

### SAP HANA View Modeling – Best Practices Optimized Calculation View Execution

#### **Optimized execution for SQL-queries against Calculation Views**

- The initial Calculation Engine optimization generates a single SQL statement across a stacked model, which is then passed to the SQL optimizer
- The **SQL optimizer adds additional optimizations** and delegates operations to the best database execution operator, e.g. delegate star join-nodes to the OLAP processing engine where possible

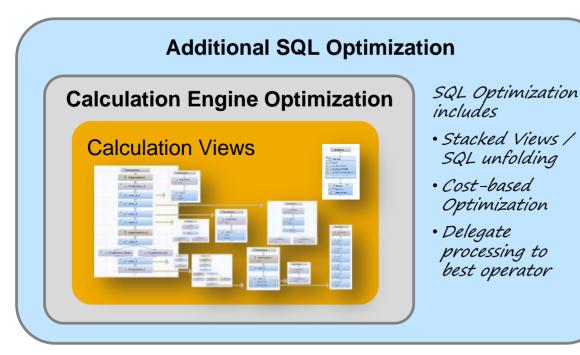

- Since SAP HANA Rev 62 the SQL optimization can explicitly be determined setting the "Execute In:" property to "SQL Engine"
- Since SAP HANA SPS9 the optimized execution behavior implicitly evaluates to leverage additional SQL optimization
- SAP HANA SPS10 optimization enhancements include implicit optimized Star Join processing

\* Implicit SQL optimization details are documented in SAP Note 2223597.

### SAP HANA View Modeling – Best Practices Performance Analysis & Query Insight Tools

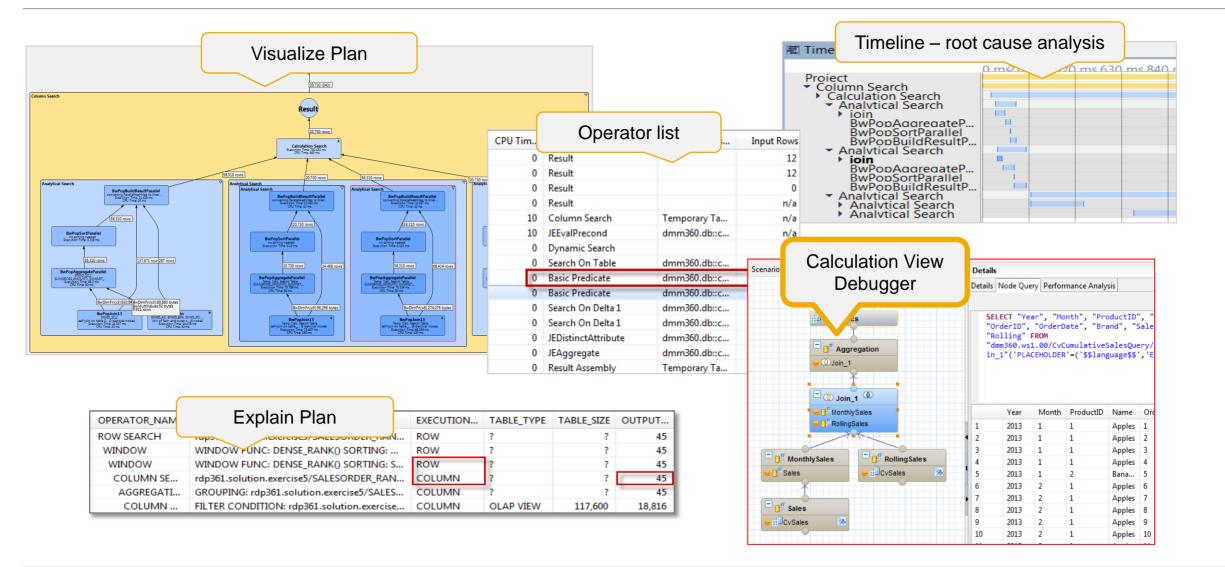

### SAP HANA View Modeling – Best Practices Essential Tips and Tricks - Filter & Aggregation Push Down

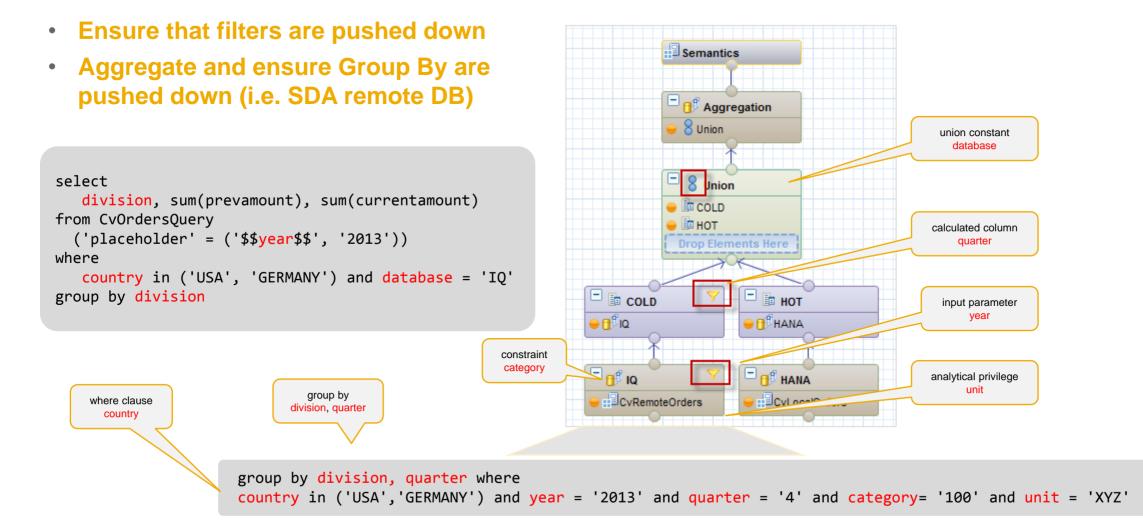

### SAP HANA View Modeling – Best Practices Essential Tips and Tricks - Value Help Lookup Models

#### **Out-source Value Help Information to dedicated views**

- Benefit from faster value help dialogs
- Provide consistent LOVs across consuming views
- Dependencies between value help views
- Support Analytical Privileges

```
select
   teamname, playername, rank,
   sum(playergoals), sum(teamgoals)
from
CvSoccerPlayers(
   'placeholder'=('$$top_n_players$$','2'),
   'placeholder'=('$$ip_team$$','paderbom')
)
group by teamname, playername, rank
order by teamname
```

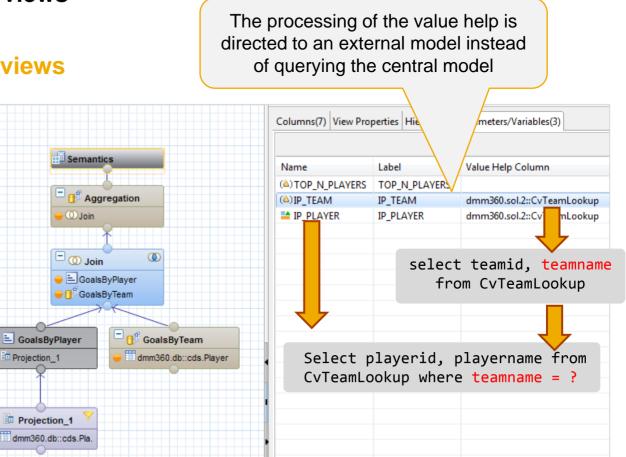

### SAP HANA View Modeling – Best Practices Essential Tips and Tricks - Input Source Pruning

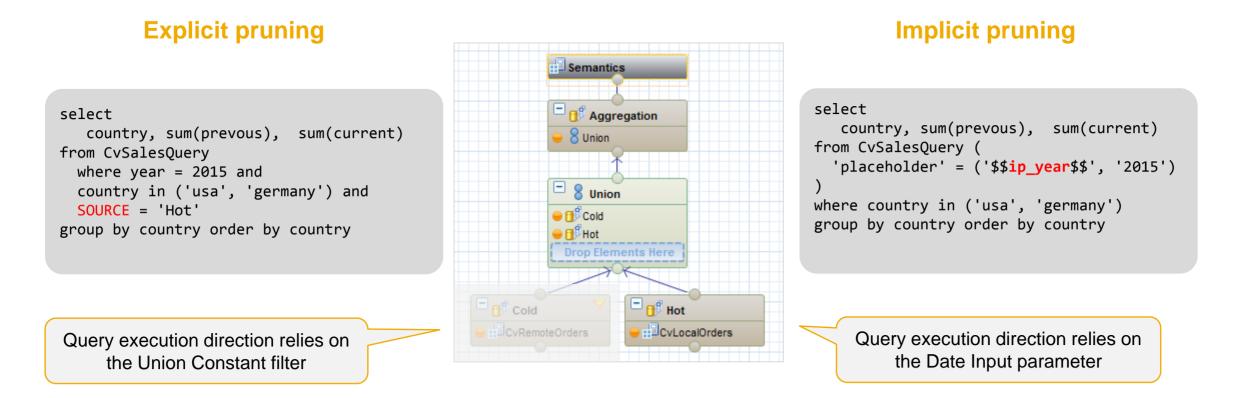

## SAP HANA View Modeling – Best Practices Essential Tips and Tricks – Keep Flag

#### Show Mouse sales in February!

| Order | Month | Product | Store       | Customer | Quanitiy | Price | Result |
|-------|-------|---------|-------------|----------|----------|-------|--------|
| 1     | 2     | Ipod    | TigerDirect | John     | 20       | 20    |        |
| 2     | 2     | Mouse   | TigerDirect | Susan    | 2        | 5     | 10     |
| 3     | 2     | Mouse   | TigerDirect | John     | 2        | 5     | 10     |
| 4     | 2     | Mouse   | Amazon      | John     | 2        | 5     | 10     |
| 5     | 2     | Headset | Amazon      | Susan    | 3        | 5     |        |
| 6     | 2     | Headset | Ebay        | John     | 2        | 5     |        |
| 7     | 2     | Ipad    | Amazon      | Susan    | 3        | 250   |        |
| 8     | 2     | Ipad    | Ebay        | Susan    | 3        | 250   |        |
| 9     | 2     | Mouse   | Amazon      | Peter    | 2        | 5     | 10     |
| 10    | 3     | Ipad    | Amazon      | John     | 3        | 250   | Α      |
|       |       |         |             |          |          |       | 40     |

#### **Regular SQL**

| ⊖ SEI<br>FR(<br>WH | OM "DEMO" | ith", "Pr<br>'."demo.m<br>ith" = '2 | oduct" <b>,sum("Q</b><br>odeling.db::co<br>' AND "Produc"<br>Product" | ds.StoreOrd | lens" |
|--------------------|-----------|-------------------------------------|-----------------------------------------------------------------------|-------------|-------|
|                    | Month     | Product                             | SUM(Quantity)                                                         | SUM(Price)  | Sales |
| 1                  | 2         | Mouse                               | 8                                                                     | 20          | \$160 |

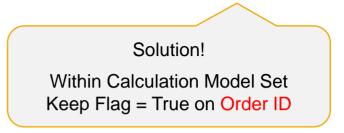

Generally the requested columns mandates the level of aggregation. Under certain circumstances this level of aggregation is to course and instead requires a finer level of aggregation.

• Setting the Keep flag will force additional columns into context altering the level of granularity.

### SAP HANA View Modeling – Best Practices Essential Tips and Tricks – Transparent Filter

#### Count the amount of stores that sold a Mouse to Johan and Susan!

select product, sum(quantity), sum(storecount) from model where **Customer** in (john, susan) and product = mouse group by product

| Order | Month | Product | Store       | Customer | Quanitiy | Price |  |
|-------|-------|---------|-------------|----------|----------|-------|--|
| 1     | 2     | Ipod    | TigerDirect | John     | 20       | 20    |  |
| 2     | 2     | Mouse   | TigerDirect | Susan    | 2        | 5     |  |
| 3     | 2     | Mouse   | TigerDirect | John     | 2        | 5     |  |
| 4     | 2     | Mouse   | Amazon      | John     | 2        | 5     |  |
| 5     | 2     | Headset | Amazon      | Susan    | 3        | 5     |  |
| 6     | 2     | Headset | Ebay        | John     | 2        | 5     |  |
| 7     | 2     | Ipad    | Amazon      | Susan    | 3        | 250   |  |
| 8     | 2     | Ipad    | Ebay        | Susan    | 3        | 250   |  |
| 9     | 3     | Ipad    | Amazon      | John     | 3        | 250   |  |
| 10    | 2     | Mouse   | Amazon      | Peter    | 3        | 250   |  |

AB PR... AB CU... 12 Sto

Results

Mouse

Product Quantity StoreCount

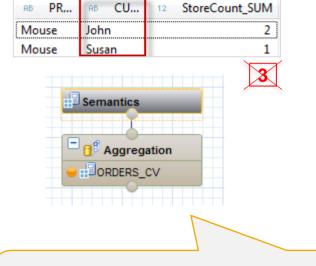

Stacked Calculation Model

The Transparent Filter will omit columns from unnecessary being used part of Group By's. This Flag is required when using ...

- Stacked views where the lower views have count distinct measures
- Queries on the upper Calculation view contain filters on columns that are not projected

Solution! Set the Transparency Filter for the column Customer to true, on all models and nodes that references the Customer

## SAP HANA View Modeling – Best Practices Essential Tips and Tricks – Dynamic Join

| Country | Product | Sale                     |
|---------|---------|--------------------------|
| JP      | HT-1020 | 100                      |
| JP      | HT-1001 | 100                      |
| AT      | HT-1020 | 100                      |
|         | JP      | JP HT-1020<br>JP HT-1001 |

| Region       | Produc | t Sale  | Regio | on Total Sale   | es |  |  |  |  |
|--------------|--------|---------|-------|-----------------|----|--|--|--|--|
| APJ          | HT-102 | 0 200   | APJ   | 300             |    |  |  |  |  |
| APJ          | HT-100 | 1 100   |       |                 |    |  |  |  |  |
|              |        |         |       |                 |    |  |  |  |  |
| F            | legion | Product | Sales | Total Sales     |    |  |  |  |  |
|              | APJ    | HT-1020 | 200   | 300             |    |  |  |  |  |
|              | APJ    | HT-1001 | 100   | 300             | 1  |  |  |  |  |
|              |        |         |       | $\triangleleft$ |    |  |  |  |  |
| Dynamic Join |        |         |       |                 |    |  |  |  |  |
|              |        | Dyn     |       |                 |    |  |  |  |  |

Only the Join columns requested in the query will be brought into context and play a part in the Join execution

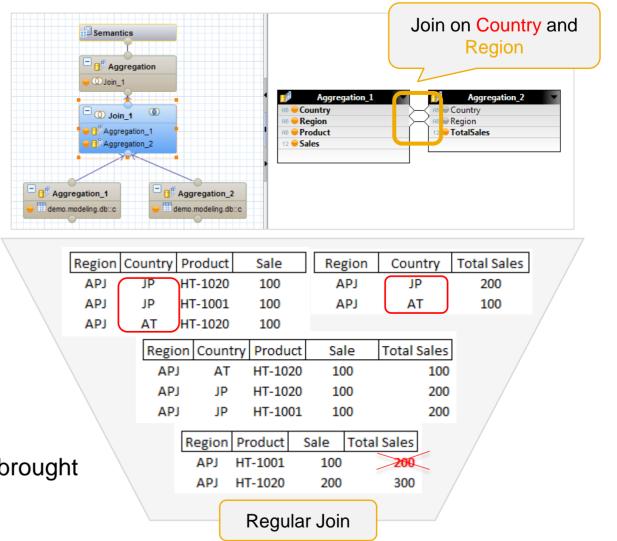

#### Show the Sales & Total Sales by Region & Product!

### SAP HANA View Modeling – Best Practices Essential Tips and Tricks – Optimize Join Columns

Generally tables are pruned if no columns are requested and Join types such as Left-Outer or Referential are involved; under certain circumstances the Joined columns could be brought into context altering the level of aggregation.

This setting will ensure that the joined columns are omitted and will lead to smaller intermediate result sets which can improve performance significantly depending on the type of query.

\*Note: This feature generally applies to earlier revisions

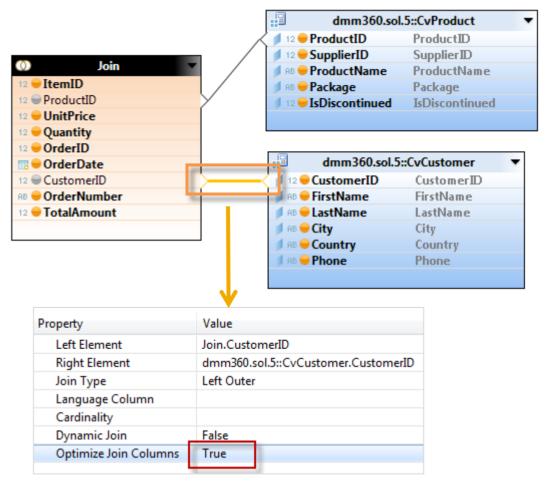

## SAP HANA View Modeling – Best Practices Designing larger Virtual Data Models using HANA Views

#### Architecting complex SAP HANA View-based data models

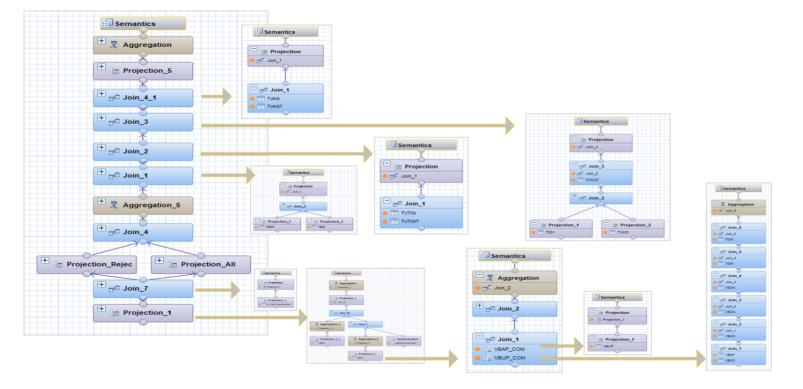

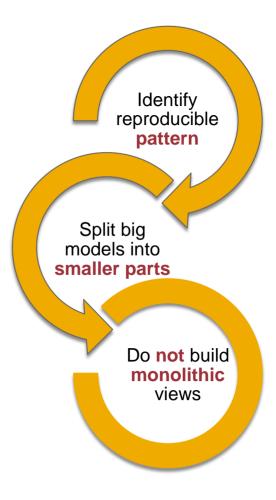

• Learn from SAP HANA Live! Layering approach.

### **SAP TechEd Online** Continue your SAP TechEd education after the event!

Access replays of keynotes, Demo Jam, SAP TechEd live interviews, select lecture sessions, and more!
Hands-on replays

| AP TECHE                                                                                                    | DOr                                                                                                    | nline                      |   | Newslet<br>1-888-725-435    | - | Jearch                                                                      | ( |
|----------------------------------------------------------------------------------------------------|----------------------------------------------------------------------------------------------------|----------------------------|---|-----------------------------|---|-----------------------------------------------------------------------------|---|
| Home                                                                                                    | >                                                                                                    | Keynotes                   | > | All Replays                 |   | SAP News                                                                    | × |
| Interviews                                                                                                    | >                                                                                                    | DemoJams                   | > | Strategy Talks              | > | 01.06.2015                                                                  |   |
| Lectures                                                                                                    | >                                                                                                    | Conference Dates/Locations | > | Join Our Mailing List       | > | SAP and Kuwait Credit Bank Win<br>Award for Best Lending Platform<br>Implem |   |
| SAP.com Events H                                                                                                    | ome                                                                                                    |                            |   |                             |   |                                                                             |   |
| Welcome to your online s<br>from the SAP TechEd col<br>Get inspiration and educa<br>Keynotes, DemoJams, Si<br>Highlights and Lecture Si<br>Watch the Lecture of th<br>Read-Time Data R<br>Transformation R<br>Read updates or<br>Watch the Interview of th<br>SAP's Cloud Str<br>Latest Innovatio<br>Why move to the<br>speaks with Carol<br>how SAP cloud str | ource for live<br>nferences.<br>tition via vide.<br>rrategy Talks<br>ssions.<br>e Week:<br>teplication Se<br>a this topic (<br>he Week:<br>ategy Keepin<br>ts<br>cloud? Frank<br>yn Coad, SA<br>Jultions are e | , Tech Talks, Interviews,  |   | Welcome to<br>SAP TechEd Or |   |                                                                             |   |
|                                                                                                    |                                                                                                    | P TechEd Bangalore         |   |                             |   |                                                                             |   |

© 2015 SAP SE or an SAP affiliate company. All rights reserved.

#### http://sapteched.com/online

### **Further Information**

#### Related SAP TechEd sessions:

DMM360 – Advanced Data Modeling in SAP HANA, Hands-On Workshop

DMM163 – Introduction to Data Modeling in SAP HANA, Hands-On Workshop

#### SAP Public Web

scn.sap.com http://scn.sap.com/community/developer-center/hana http://scn.sap.com/community/hana-in-memory

www.sap.com www.saphana.com

#### What's new in SAP HANA (incl. SAP HANA View Modeling

https://blogs.saphana.com/2014/10/21/what-is-new-in-sap-hana-sps-09/ https://blogs.saphana.com/2015/06/16/new-sap-hana-sps10/

#### SAP Education and Certification Opportunities

www.sap.com/education

https://www.youtube.com/user/saphanaacademy https://open.sap.com/courses

Watch SAP TechEd Online

www.sapteched.com/online

# Feedback

Please complete your session evaluation for DMM208

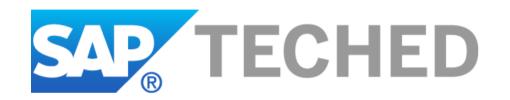

## Thank you!

Contact information: **Christoph Morgen** SAP HANA Product Management SAP SE | Dietmar-Hopp-Allee 16 | 69190 Walldorf | Germany <u>christoph.morgen@sap.com</u> | <u>www.sap.com</u>

Werner Steyn SAP HANA Competence Center, SAP SE werner.steyn@sap.com | www.sap.com

### © 2015 SAP SE or an SAP affiliate company. All rights reserved.

No part of this publication may be reproduced or transmitted in any form or for any purpose without the express permission of SAP SE or an SAP affiliate company.

SAP and other SAP products and services mentioned herein as well as their respective logos are trademarks or registered trademarks of SAP SE (or an SAP affiliate company) in Germany and other countries. Please see <u>http://global12.sap.com/corporate-en/legal/copyright/index.epx</u> for additional trademark information and notices.

Some software products marketed by SAP SE and its distributors contain proprietary software components of other software vendors.

National product specifications may vary.

These materials are provided by SAP SE or an SAP affiliate company for informational purposes only, without representation or warranty of any kind, and SAP SE or its affiliated companies shall not be liable for errors or omissions with respect to the materials. The only warranties for SAP SE or SAP affiliate company products and services are those that are set forth in the express warranty statements accompanying such products and services, if any. Nothing herein should be construed as constituting an additional warranty.

In particular, SAP SE or its affiliated companies have no obligation to pursue any course of business outlined in this document or any related presentation, or to develop or release any functionality mentioned therein. This document, or any related presentation, and SAP SE's or its affiliated companies' strategy and possible future developments, products, and/or platform directions and functionality are all subject to change and may be changed by SAP SE or its affiliated companies at any time for any reason without notice. The information in this document is not a commitment, promise, or legal obligation to deliver any material, code, or functionality. All forwardlooking statements are subject to various risks and uncertainties that could cause actual results to differ materially from expectations. Readers are cautioned not to place undue reliance on these forward-looking statements, which speak only as of their dates, and they should not be relied upon in making purchasing decisions.